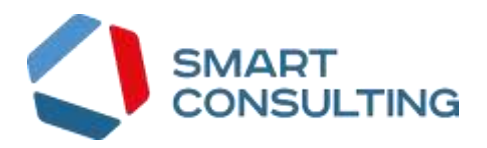

# **ПРОГРАММНОЕ ОБЕСПЕЧЕНИЕ «Digit PROконтакт»**

**Руководство системного администратора**

Листов 13

### **АННОТАЦИЯ**

Программное обеспечение «Digit PROконтакт» предназначено для автоматизации деятельности контакт-центра любой организации с целью упрощения взаимодействия сотрудников контакт-центра с гражданами (абонентами), предоставления квалифицированных консультаций и иной помощи в рамках оказываемых услуг конкретной организацией посредством телефонной связи, e-mail, SMS, различных чатов и мессенджеров.

Универсальное программное обеспечение «Digit PROконтакт» позволяет:

- снизить расходы на организацию и управление контакт-центром;
- повысить качество и прозрачность оказания консультаций и иной помощи посредством телефонной связи или иным каналам коммуникаций;
- снизить трудозатраты сотрудников контакт-центра за счет оптимизации и унификации технологических процессов и пользовательского интерфейса программного обеспечения;
- проводить мониторинг и контроль выполнения рабочих обязанностей сотрудников контакт-центра;
- вести аналитику эффективности и качества оказания услуг.

# СОДЕРЖАНИЕ

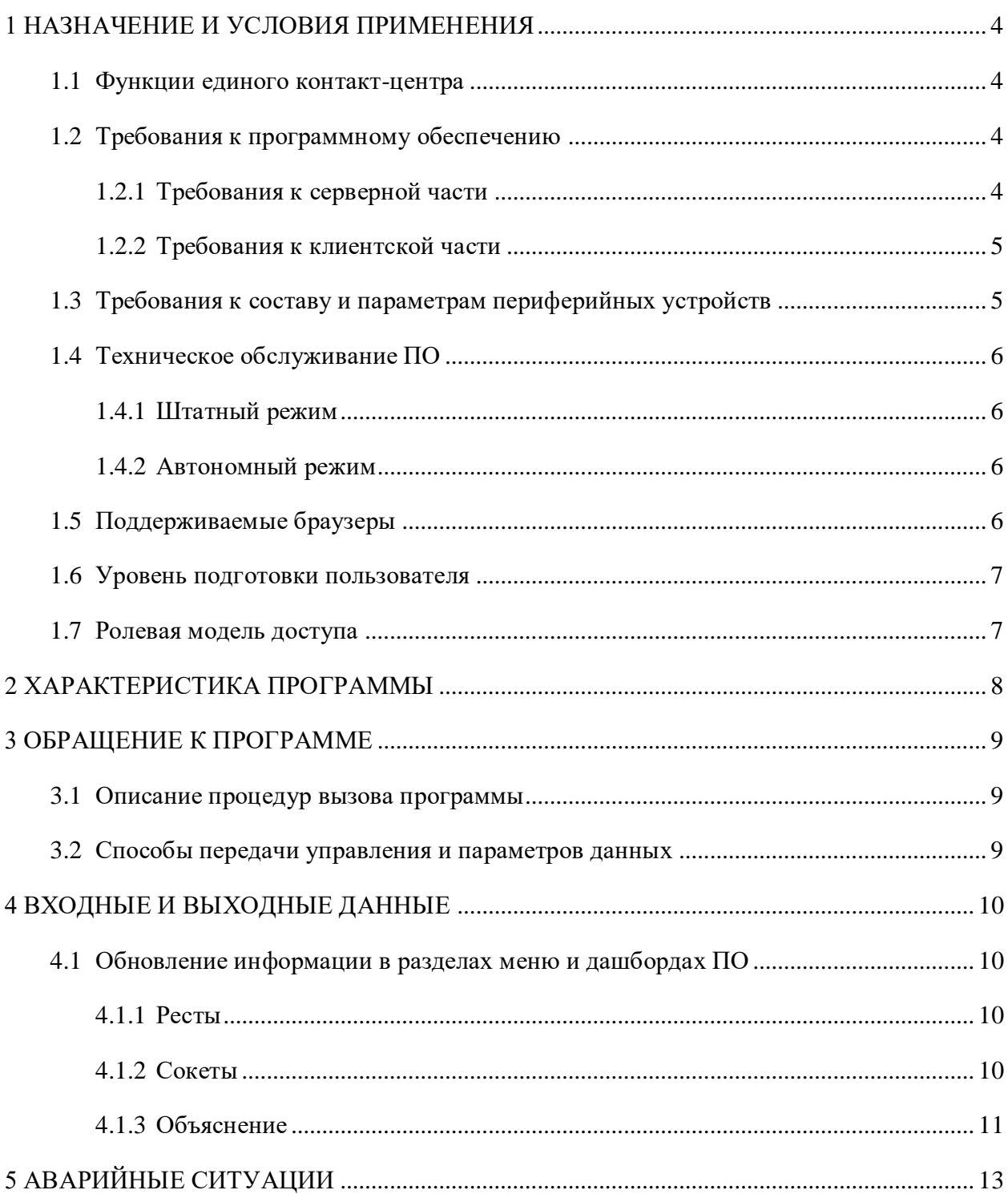

# <span id="page-3-0"></span>1 НАЗНАЧЕНИЕ И УСЛОВИЯ ПРИМЕНЕНИЯ

### <span id="page-3-1"></span>1.1 Функции единого контакт-центра

Функциональные возможности, реализованные в ПО «Digit PROконтакт»:

- 1) создание новых пользователей;
- 2) поиск пользователей;
- 3) редактирование созданных пользователей.
- 4) прием входящих вызовов и выполнение исходящих вызовов;
- 5) просмотр карточек абонентов с историей их обращений и текущими статусами обращений.

### <span id="page-3-2"></span>1.2 Требования к программному обеспечению

### 1.2.1 Требования к серверной части

<span id="page-3-3"></span>Для развертывания программного обеспечения «Digit PROконтакт» аппаратный комплекс должен представлять собой взаимосвязанных ПЯТЬ компонентов, функционирующих под управлением операционных систем семейства Linux:

- 1) сервер приложений;
- 2) сервер базы данных;
- 3) сервер файлового хранилища;
- 4) сервер полнотекстового поиска SOLR;
- 5) сервер телефонии ATC Asterisk.

Рекомендуемые минимальные конфигурации серверного оборудования, а также обязательное программное обеспечение для каждого сервера представлены в таблице 1.

| Наименование<br>сервера | Обязательное программное<br>обеспечение на сервере | Рекомендуемые минимальные конфигура-<br>ции серверного оборудования |
|-------------------------|----------------------------------------------------|---------------------------------------------------------------------|
| Приложений              | 1) Тотса версии 7.0.0 и                            | 1) 10 ГБ оперативной памяти;                                        |
|                         | выше:                                              | 2) 200 ГБ физической памяти;                                        |
|                         | 2) Java Runtime Environment                        | 3) 2 процессора с 2 логическими ядрами каж-                         |
|                         | версии 17 и выше;                                  | дый;                                                                |
|                         | 3) Apache Kafka версии 3.2.0 и                     | канал связи с резервированием по схеме<br>4)                        |
|                         | выше.                                              | N+1 и пропускной способностью более                                 |
|                         |                                                    | 1 Гбит/с.                                                           |
| Базы данных             | PostgreSQL версии 14 и выше                        | 1) 8 ГБ оперативной памяти;                                         |
|                         |                                                    | 2) 500 ГБ физической памяти;                                        |
|                         |                                                    | 3) 2 процессора с 2 логическими ядрами каж-                         |
|                         |                                                    | дый;                                                                |
|                         |                                                    | канал связи с резервированием по схеме<br>4)                        |
|                         |                                                    | N+1 и пропускной способностью<br><b>OT</b>                          |
|                         |                                                    | 1 Гбит/с.                                                           |

Таблица 1 - Требования к серверной части ПО «Digit PROконтакт»

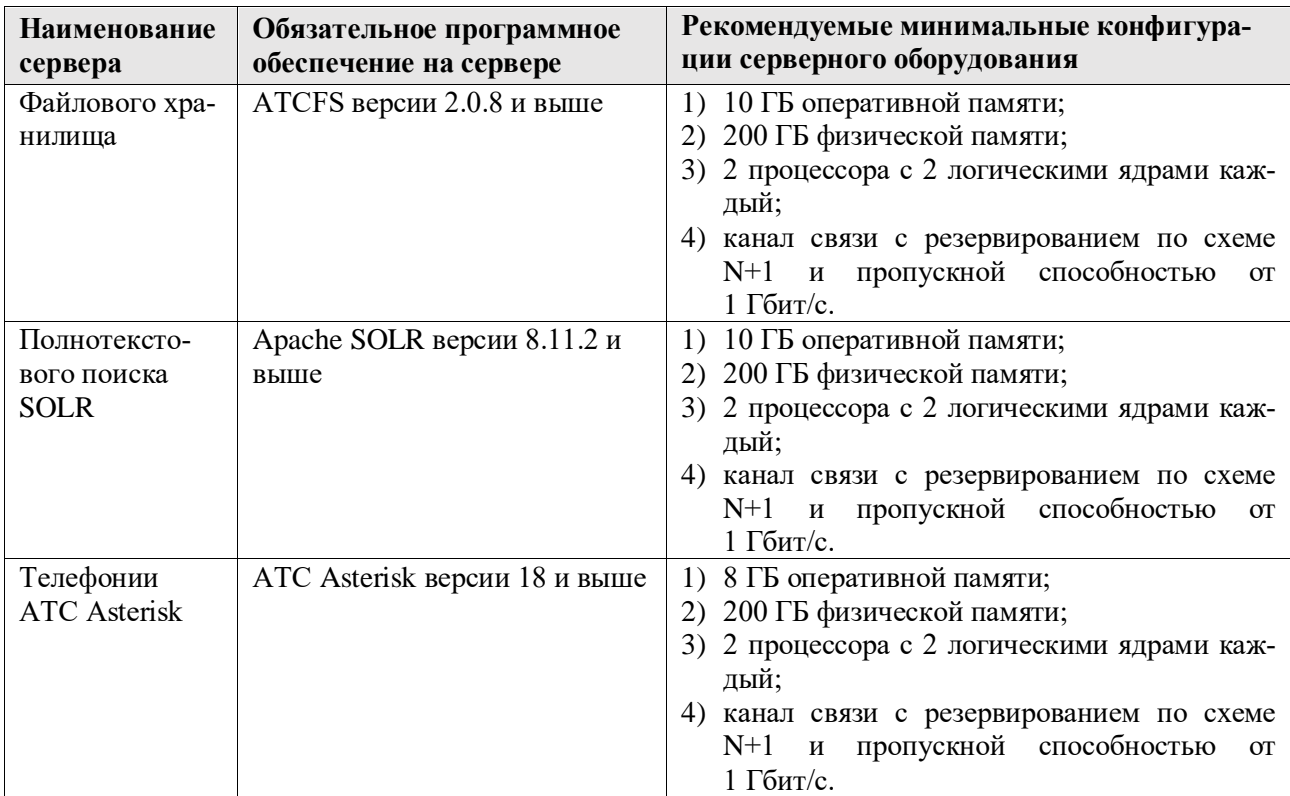

### <span id="page-4-0"></span>1.2.2 Требования к клиентской части

Требования к рабочему месту сотрудника контакт-центра:

- $\equiv$  . компьютер с частотой процессора не менее 2 ГГц, оперативной памятью не менее 8 ГБ, не менее 20 ГБ свободного пространства на жестком диске;
- операционная система Microsoft Windows 10 или более поздняя версия;
- браузер Google Chrome и/или Яндекс. Браузер последних версий;
- офисный прикладной пакет: Microsoft Office или эквивалент из свободного программного обеспечения;
- средство просмотра PDF-документов;
- средства просмотра графических файлов с поддержкой форматов TIF, JPG, PNG и других;
- пропускная способность канала связи между рабочей станцией пользователя и серверами не менее 1 Мбит/с.

### 1.3 Требования к составу и параметрам периферийных устройств

<span id="page-4-1"></span>На рабочем месте сотрудника должно быть установлено одно из следующих устройств:

- 1) телефон с поддержкой SIP-телефонии;
- 2) телефон и гарнитура с разъемом RJ-11 для подключения к телефону;

3) гарнитура с разъемом MiniJack для подключения напрямую к ПК сотрудника.

При настройке ПО необходимо учитывать следующие минимальные требования к разрешениям экранов в пикселях: 1360 х 768, 1920x1080.

### **1.4 Техническое обслуживание ПО**

<span id="page-5-0"></span>Техническое обслуживание, реконфигурация, модернизация и совершенствование компонентов ПО, а также резервное копирование информационного наполнения и конфигурационных файлов может проводиться как в штатном, так и в автономном режимах.

#### <span id="page-5-1"></span>**1.4.1 Штатный режим**

Штатный режим включает в себя:

- 1) резервное копирование;
- 2) выполнение обновлений;
- 3) реагирование на мониторинг;
- 4) выявление неисправностей в ходе работы приложения;
- 5) анализ логов приложения;
- 6) анализ логов БД.

### <span id="page-5-2"></span>**1.4.2 Автономный режим**

Автономный режим включает в себя:

- 1) обслуживание виртуальной машины и гипервизора;
- 2) перераспределение ресурсов;
- 3) работы с дисковыми пространствами;
- 4) работы с сетевой архитектурой;
- 5) работа с информационной безопасностью.

### **1.5 Поддерживаемые браузеры**

<span id="page-5-3"></span>Работа в программном обеспечении «Digit PROконтакт» поддерживается через веббраузер Google Chrome и Яндекс.Браузер последних версий.

Программное обеспечение «Digit PROконтакт» постоянно обновляется под последние версии веб-браузеров, официально поддерживаемых производителями.

Разработчики ПО не несут ответственности за его корректную работу в других веббраузерах.

### **1.6 Уровень подготовки пользователя**

<span id="page-6-0"></span>Настоящее руководство системного администратора разработано для службы эксплуатации, которая будет проводить настройку и обслуживание программного обеспечения «Digit PROконтакт».

Системные администраторы должны иметь навыки в работе с применением технических и программных средств уровня Windows 10 и выше или их аналогов.

Перед началом работы настройки и эксплуатации ПО системный администратор должен ознакомиться с данным руководством.

### **1.7 Ролевая модель доступа**

<span id="page-6-1"></span>В программном обеспечении «Digit PROконтакт» предусмотрена ролевая модель доступа к функциональным возможностям ПО [\(Таблица 2\)](#page-6-2).

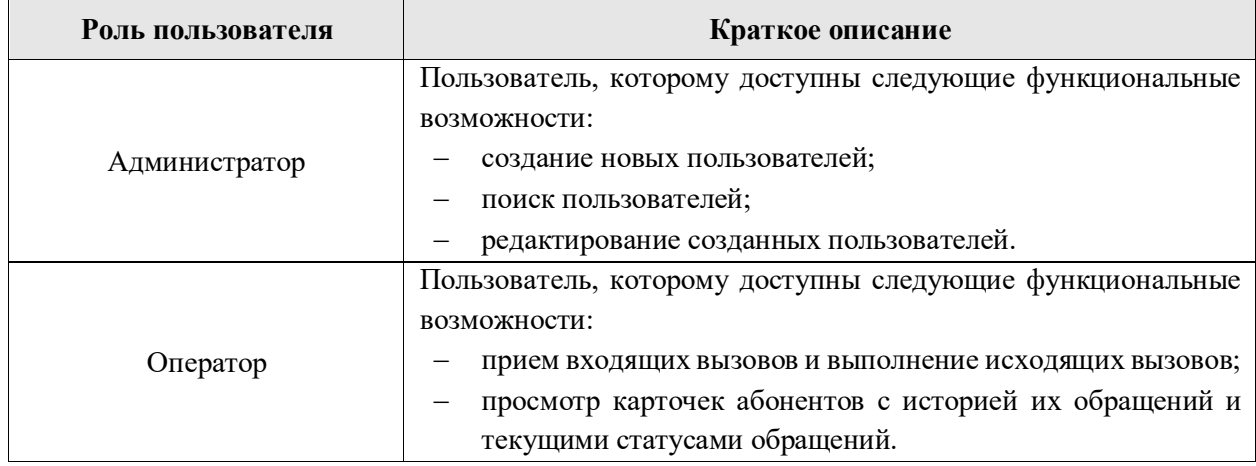

<span id="page-6-2"></span>Таблица 2 – Ролевая модель доступа

# <span id="page-7-0"></span>**2 ХАРАКТЕРИСТИКА ПРОГРАММЫ**

В основном режиме функционирования ПО «Digit PROконтакт» обеспечивает:

- беспрерывную работу в режиме 24 часа в день, 7 дней в неделю (24х7);
- выполнение всех функций в полном объеме, за исключением периодов проведения профилактических и других работ, а также устранения возникших нештатных ситуаций.

В случае возникновения внештатных ситуаций организована возможность восстановления работоспособности ПО «Digit PROконтакт» путем отката до последней рабочей версии с сохранением целостности информации на уровне СУБД.

## <span id="page-8-0"></span>3 ОБРАЩЕНИЕ К ПРОГРАММЕ

### <span id="page-8-1"></span>3.1 Описание процедур вызова программы

Процедура вызова программы состоит из следующих шагов:

- 1) в адресной строке веб-браузера введите адрес сервера приложения http://hostName/;
- 2) запрос через прокси-сервер передает вызов на сервер к application UCC.jar;
- 3) UCC.jar выполняется в контейнере Apache Tomcat;
- 4) Application взаимодействует с компонентами системы, такими как БД, SOLR, Asterisk.

### 3.2 Способы передачи управления и параметров данных

<span id="page-8-2"></span>Команды управления передаются между компонентами ПО по протоколу ТСР в виде REST API запросов.

Также выполняется обмен данными и командами через интерфейсы websockets для интерактивного обновления в интерфейсах пользователя.

Для обновлений по событиям между компонентами используется брокер сообщений Kafka.

Параметры данных передаются:

- $\equiv$ данные из конфигурационных файлов;
- $\frac{1}{2}$ через пользовательский интерфейс;
- $\frac{1}{2}$ на основании логики применяемой в ИС.

# <span id="page-9-0"></span>**4 ВХОДНЫЕ И ВЫХОДНЫЕ ДАННЫЕ**

### <span id="page-9-1"></span>**4.1 Обновление информации в разделах меню и дашбордах ПО**

### <span id="page-9-2"></span>**4.1.1 Ресты**

Запрос статистики по звонкам<https://ucc.smart-consulting.ru/calls/statistics/current>

```
{
   "averageCallTime": {
      "average": 0,
      "count": 0,
      "sum": 0
   },
   "incoming": 0,
   "inner": 0,
   "missed": 40,
   "outgoing": 0,
   "queueSize": 0
}
```
Запрос статистики по статусам<https://ucc.smart-consulting.ru/rest/status/statistics>

```
{
   "free": 1024049,
   "offline": 7881045,
   "pause": 12213824
```

```
}
```
### <span id="page-9-3"></span>**4.1.2 Сокеты**

Сокеты слушают тут - .../websocket Авторизация обязательна формат сообщений для обмена: public static final String SUBSCRIBE = "SUBSCRIBE"; public static final String UNSUBSCRIBE = "UNSUBSCRIBE"; public static final String ERROR = "ERROR"; public static final String EVENT = "EVENT"; private String type; private String topic; private Object data;

Подписка на получение обновлений, затрагивающих текущего пользователя.

То есть подписка на событие *current\_user\_event*.

Будут приходить события разных типов:

*call\_action*

*on\_user\_status\_changed*

Подписка на изменение статусов всех пользователей *on\_user\_status\_changed*. *Пример:* ws.send(JSON.stringify({"type": "SUBSCRIBE", "topic": "current\_user\_event"}));

#### **4.1.3 Объяснение**

<span id="page-10-0"></span>При первом открытии можно запросить текущую статистику рестами и подписаться на изменения по сокетам.

При изменении звонков (появления новых, каких-то обновлениях в старых), связанных с текущим пользователем, будет приходить событие с типом *call\_action.* Это событие содержит максимально актуальные данные по записи звонка. По этим данным можно обновлять список звонков (добавить туда новую запись или обновить старую). Фасеты обновить не получится, можно обновить только данные в самом разделе. Отправлять запрос на получение актуальных фасетов после получения событий не нужно, т. к. это большая нагрузка на сервер и актуальных данных по фасетам в этот момент еще нет в SOLR, поэтому результат запроса будет старым. По этим данным можно обновлять параметры дашборда по статистике звонков (увеличивать число входящих, пропущенных и т. д.).

При изменении статуса пользователя (вручную или автоматически) будет прилетать событие с типом *on\_user\_status\_changed*. По этим данным можно обновлять дашборд статусов.

Зная текущий статус, можно в режиме реального времени (посекундно) увеличивать время работы в каждом конкретном статусе. И после получения соответствующего события по изменению статуса пользователя менять статус счетчика, который должен увеличиваться.

Для расчета среднего времени звонка можно не пользоваться событиями, т. к. известны значения *count* и *sum*. Поэтому при завершении очередного звонка можно увеличивать эти числа соответственно *count* на 1 и *sum* на время разговора, и вычислять среднее время звонка (для определения моментов, когда начинается или заканчивается очередной звонок воспользоваться событием получения статусов).

11

По событию на *on\_user\_status\_changed* можно в режиме реального времени менять текущий статус в таблице загруженности операторов.

# **5 АВАРИЙНЫЕ СИТУАЦИИ**

<span id="page-12-0"></span>В случае потери работоспособности ПО «Digit PROконтакт» необходимо обратиться в службу поддержки при помощи любого из следующих каналов связи (при наличии):

- телефон горячей линии: 8-800-770-09-51;
- система регистрации обращений.

Регистрация телефонных обращений производится в режиме 24 часа 7 дней в неделю, 365 (366) дней в году. Регистрация электронных обращения производится в информационной системе, предоставленной разработчиком ПО. В одном обращении может содержаться только проблема одного типа и одной темы.

При подаче обращения необходимо указать тип и тему обращения.

Для обращений типа инцидент, когда логика работы ПО отличается от заявленной в актуальной версии руководства пользователя, необходимо указать:

- примерное время инцидента;
- описание инцидента с шагами для воспроизведения, снимки всего экрана с сообщением об ошибке (скриншоты экрана целиком);
- однократность или неоднократность проявления инцидента;
- круг пользователей или компьютеров, затронутых данным инцидентом;
- действия, предпринятые для самостоятельного решения инцидента;
- скриншоты системы мониторинга, по возможности;
- версии используемого программного обеспечения (операционная система, прикладное программное обеспечение и др.);
- прочая необходимая информация для решения инцидента;
- реквизиты контактного лица со стороны заказчика, имеющего соответствующую квалификацию и уполномоченного оказывать помощь в решении инцидента.

Для подачи иного обращения:

- описание ситуации, в которой возникло обращение;
- действия, предпринятые пользователем для самостоятельного решения возникшего вопроса;
- описание желаемого результата по итогам решения вопроса;
- прочая необходимая информация для решения обращения.